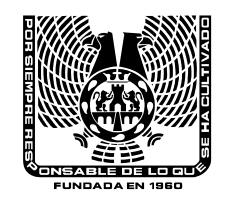

# **UNIVERSIDAD DEL VALLE DE MÉXICO PROGRAMA DE ESTUDIO DE LICENCIATURA PRAXIS MES XXI**

### NOMBRE DE LA ASIGNATURA:. DESARROLLO MULTIMEDIA

ÁREA DEL PLAN DE ESTUDIOS: AS ( ) AC ( ) APOBL ( ) APOPT ( x ) ASIGNATURA INTEGRADORA ( )

CLAVE: 532820\_

ASIGNATURA A NTECEDEN TE: NINGUNA

CLAVE NOMBRE

#### FECHA DE ELABORACIÓN: ENERO 2005

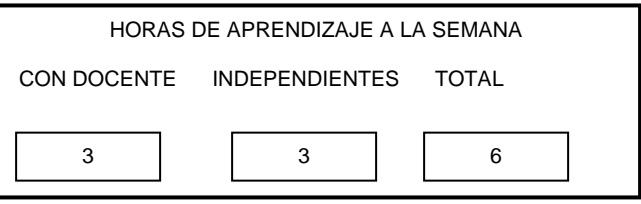

CRÉDITOS: <u>5.6</u>

TOTAL DE HORAS – CLASE POR ASIGNATURA: 90

### **OBJETIVO GENERAL**

El estudiante aplicará sus conocimientos de comercio electrónico en el desarrollo de sitios WEB.

### **ÍNDICE DE UNIDADES**

1. Edición d e imágenes b asadas en pixeles

- 2. Edición d e imágenes b asadas en vectores
- 3. Animación

#### **NÚMERO Y NOMBRE DE LA UNIDAD:**

**1**. Edición de imágenes basadas en píxeles. **HORAS: 15**\_

## **OBJETIVO DE LA UNIDAD:**

El estudiante identificará la herramienta de edición de imágenes basadas en píxeles; con el fin de utilizarlas en el desarrollo multimedia.

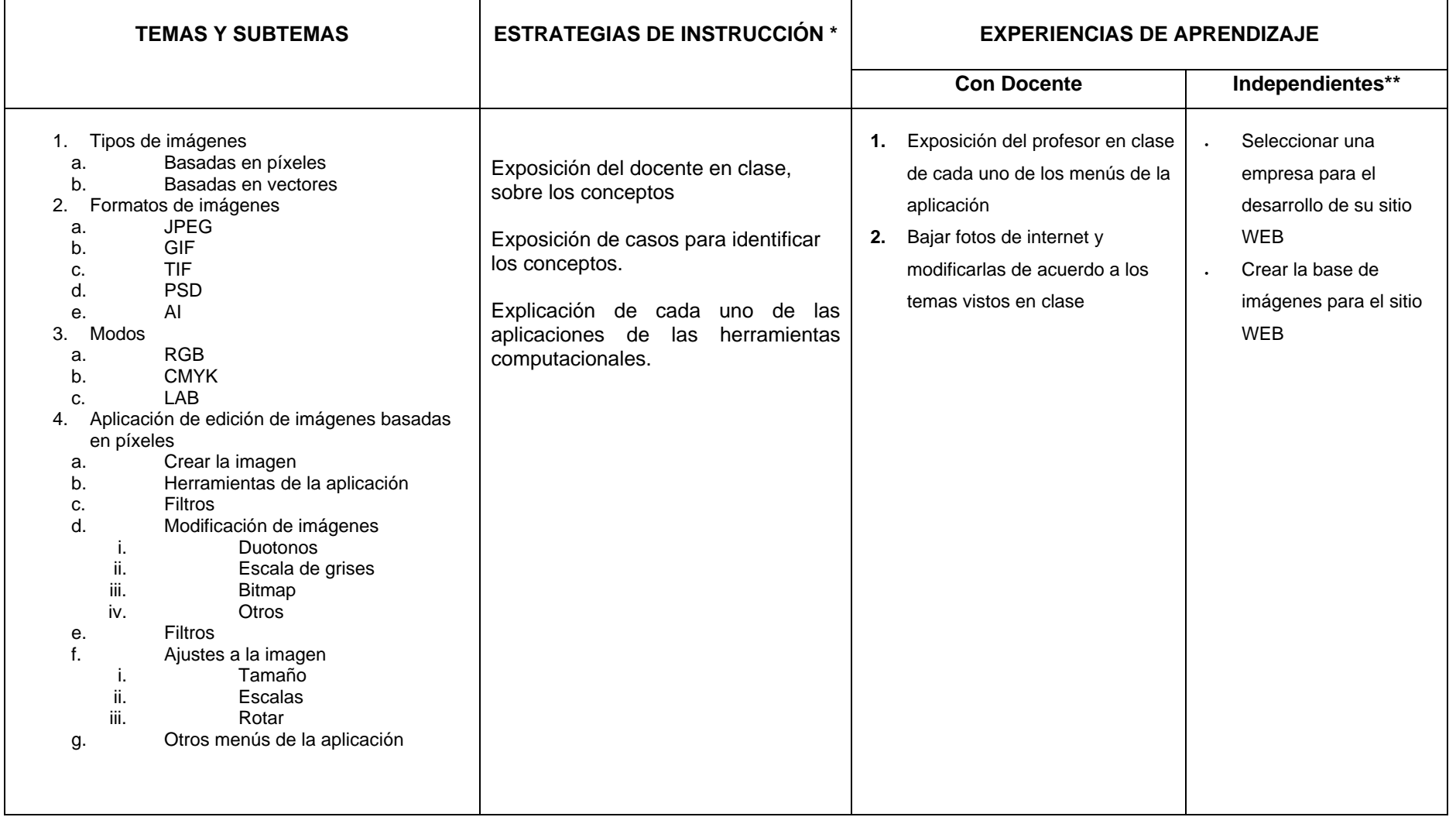

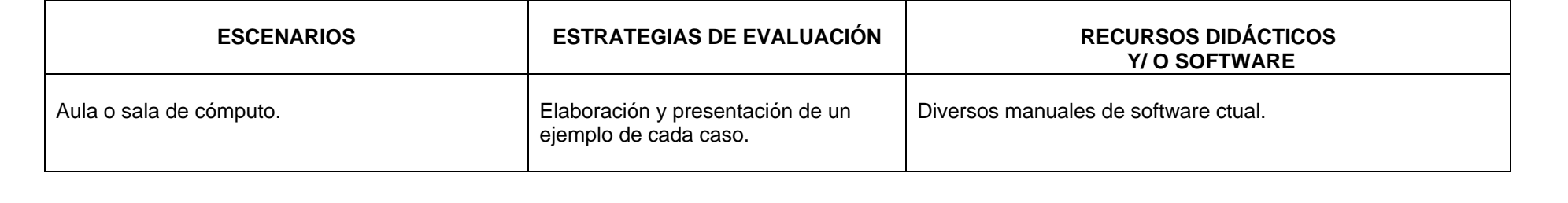

### **NÚMERO Y NOMBRE DE LA UNIDAD:**

**2.** Edición de imágenes basadas en vectores

### **OBJETIVO DE LA UNIDAD:**

El estudiante identificará la herramienta de edición de imágenes basadas en vectores; con el fin de utilizarlas en el desarrollo multimedia.

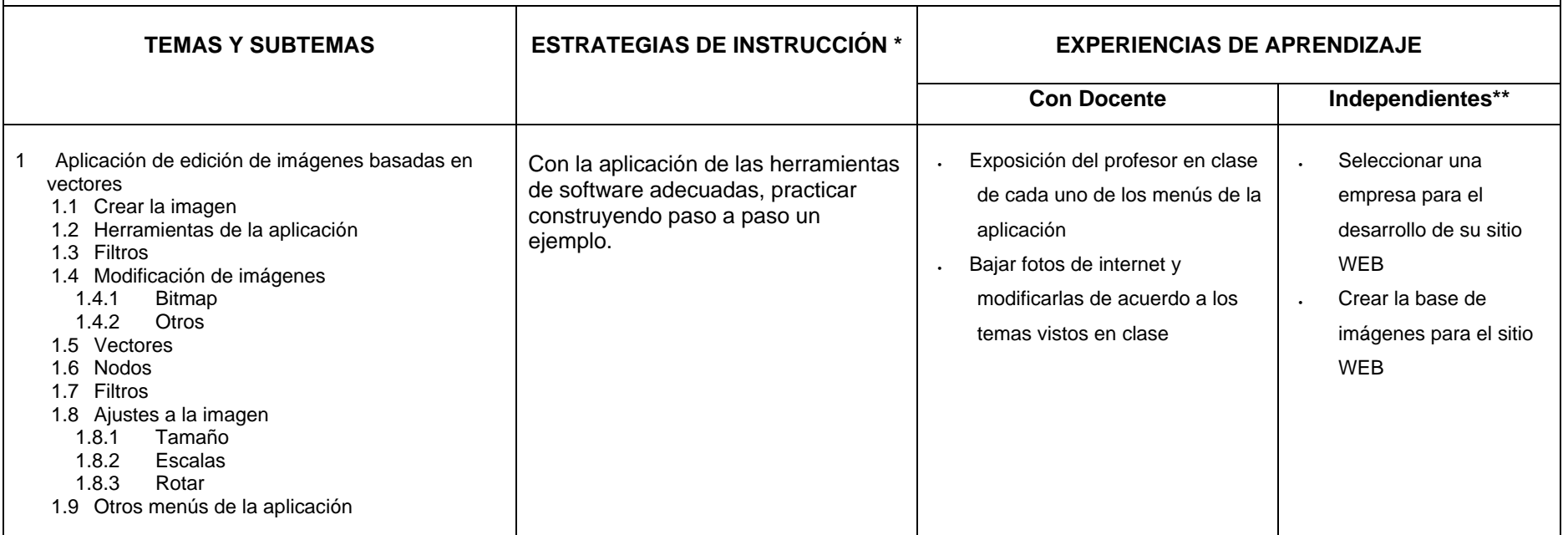

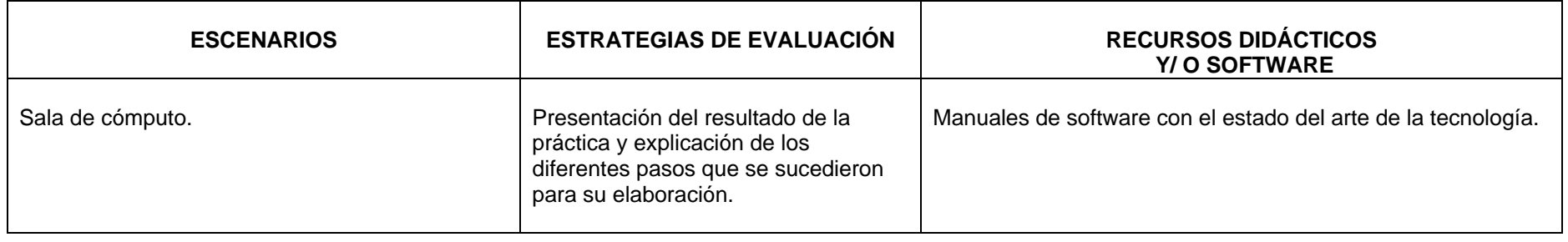

#### **NÚMERO Y NOMBRE DE LA UNIDAD:**

**3.** Animación.

## **OBJETIVO DE LA UNIDAD:**

El estudiante escogerá la aplicación que le permite desarrollar páginas WEB animadas, así como la creación de animaciones.

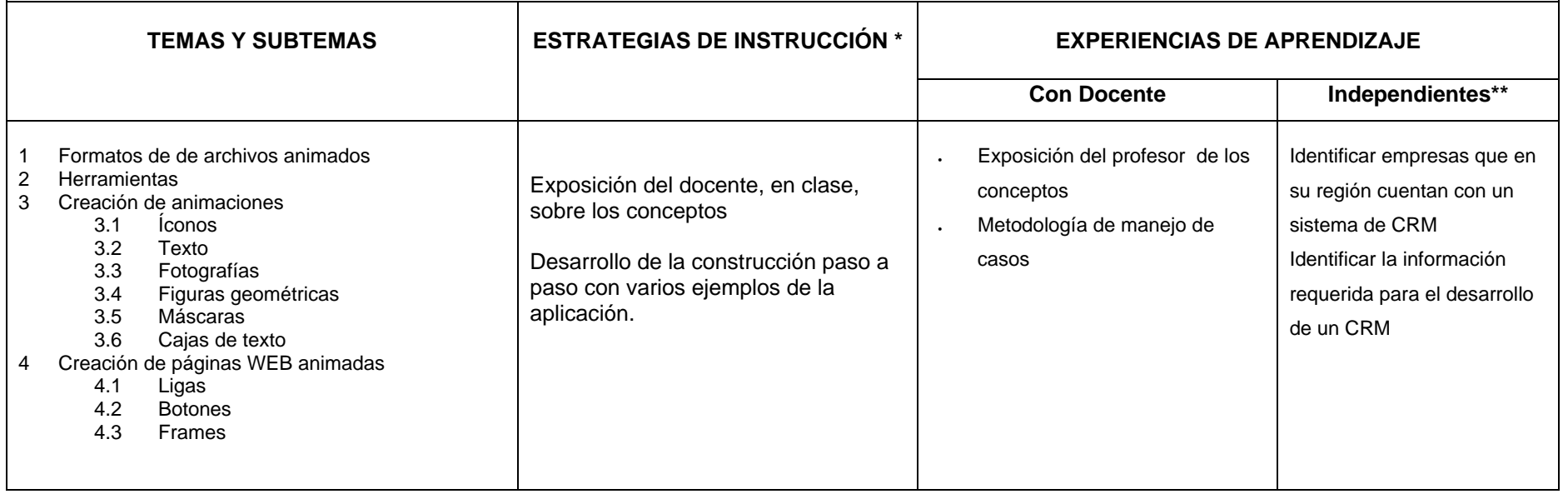

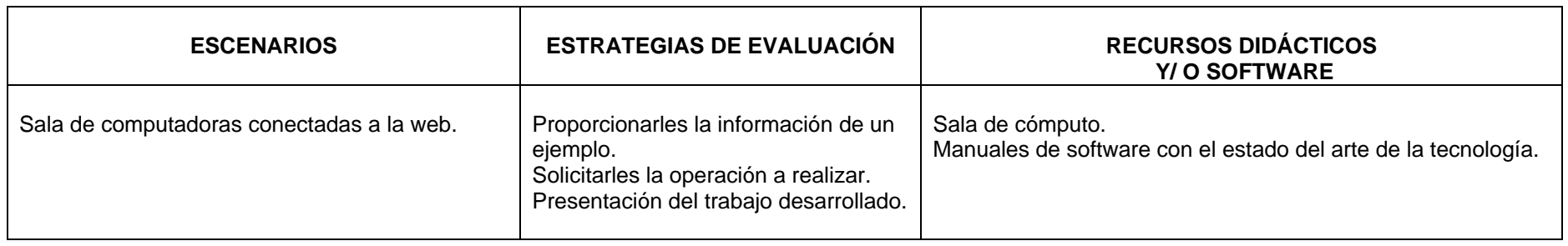

### **REFERENCIAS BIBLIOGRÁFICAS**

### **BÁSICA**

Manuales del software utilizado

Prácticas de clase

### **BIBLIOGRAFÍA COMPLEMENTARIA**

Páginas WEB con el tema relacionado

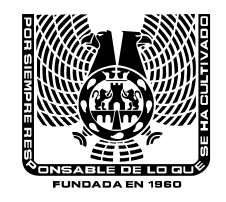

# **UNIVERSIDAD DEL VALLE DE MÉXICO PROGRAMA DE ESTUDIO DE LICENCIATURA PRAXIS MES XXI**

### **A SIGNATURA:** DESARROLLO MULTIMEDIA **CLAVE:** 532820

**CLAVE: 532820** 

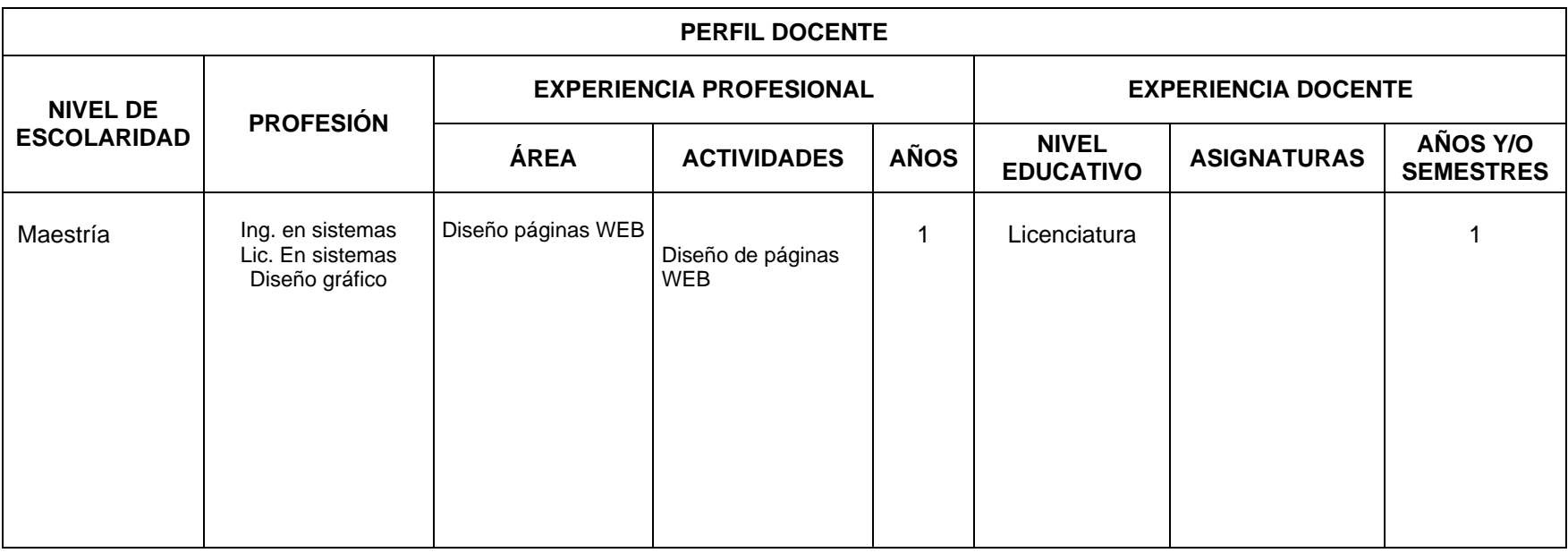

**OTROS CONOCIMIENTOS DESEABLES:**  Idioma Inglés para que pueda dar la clase 100% en inglés Experiencia en el uso d el software utilizado